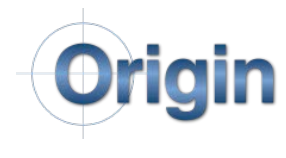

CheckMate 14 Short-Keys

## **Graphical Program Manipulation**

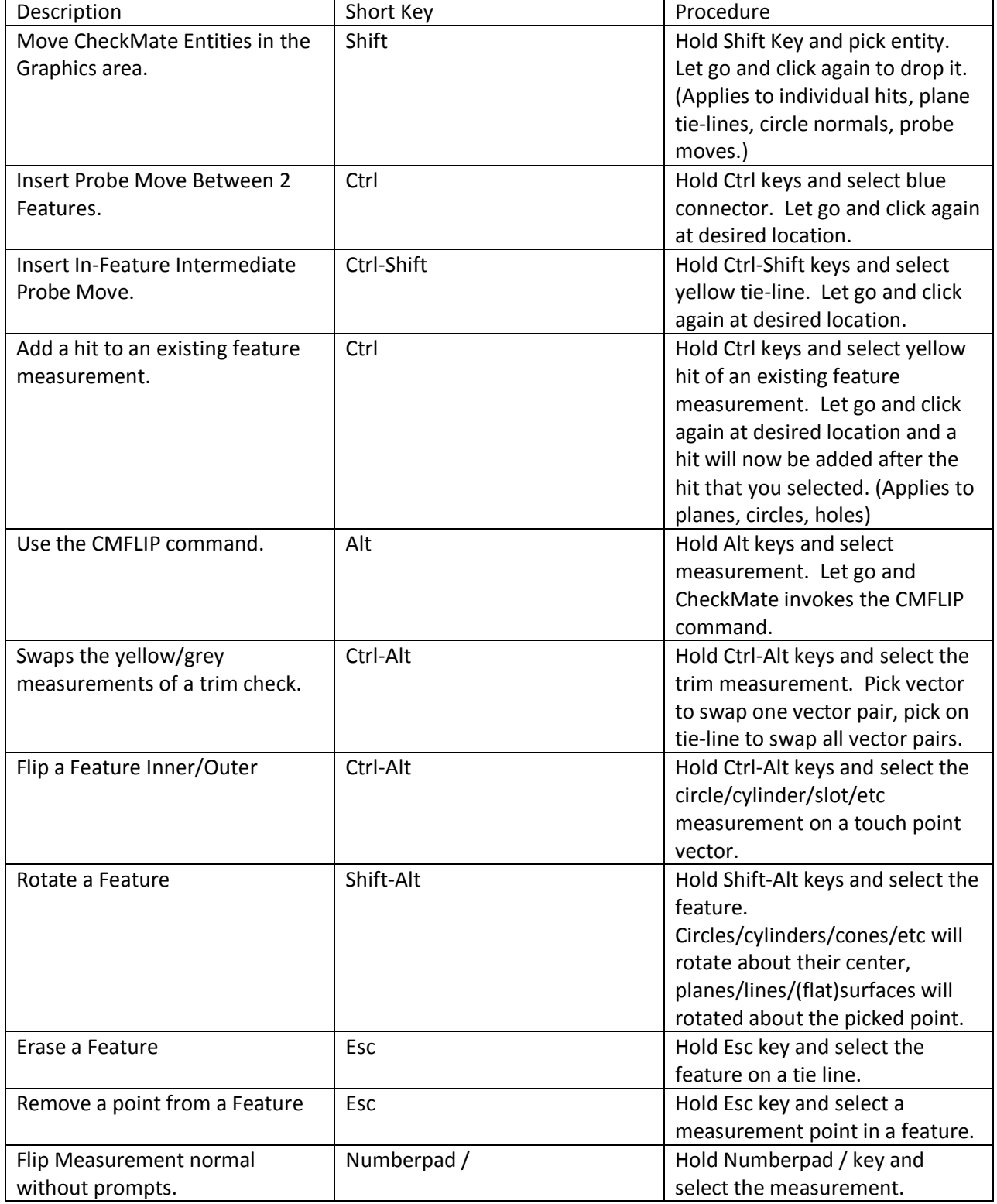

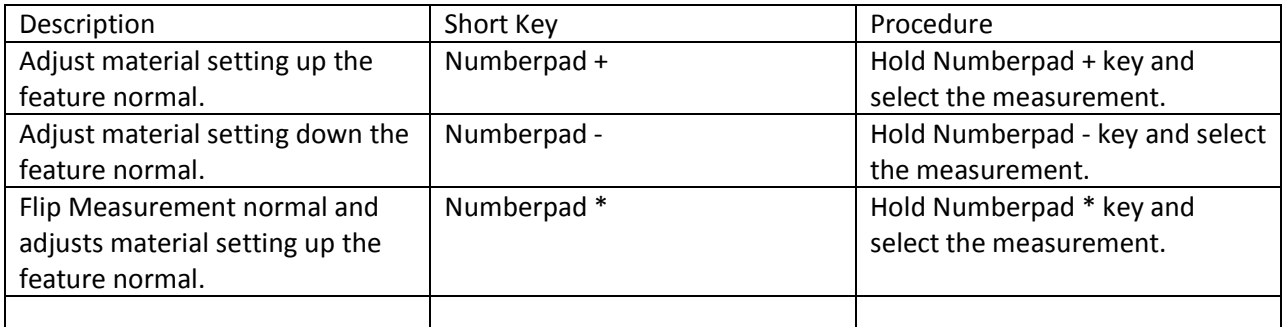

## CMBrowser Editing

(These functions are performed within the Programming Browser)

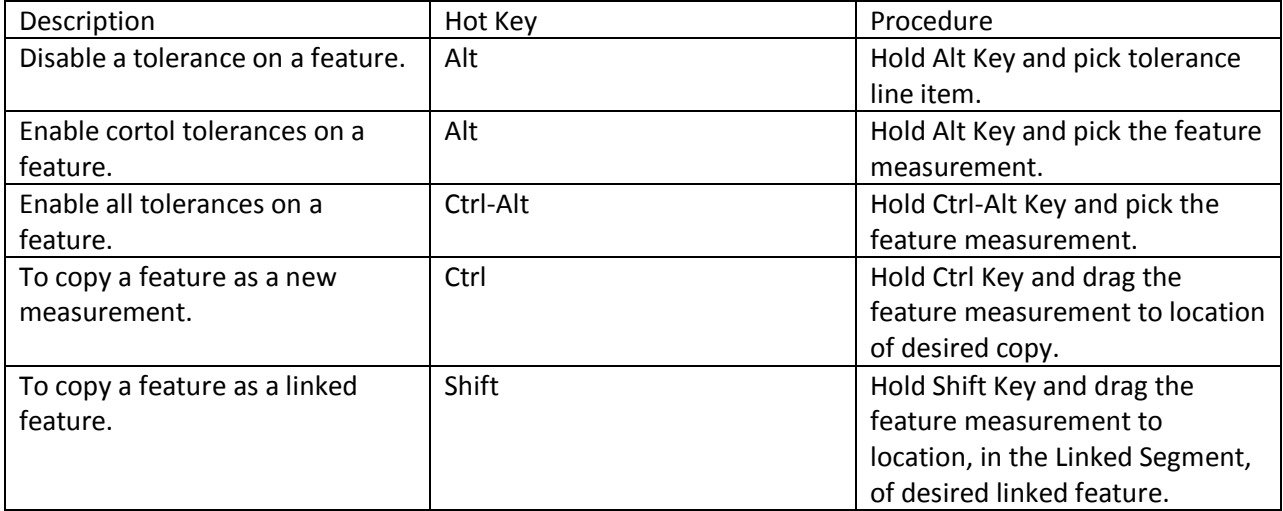

## **Action Line Picking**

(These functions are performed while action line picking with the property manager page active)

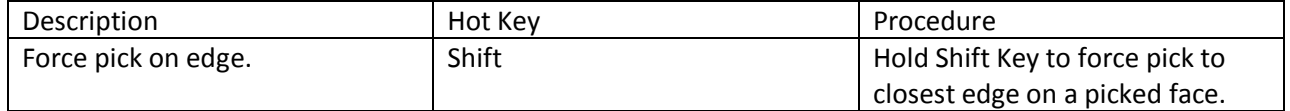

## **Point/vector Copying**

(These functions are while copying a point or vector from a dialog box using right click menu)

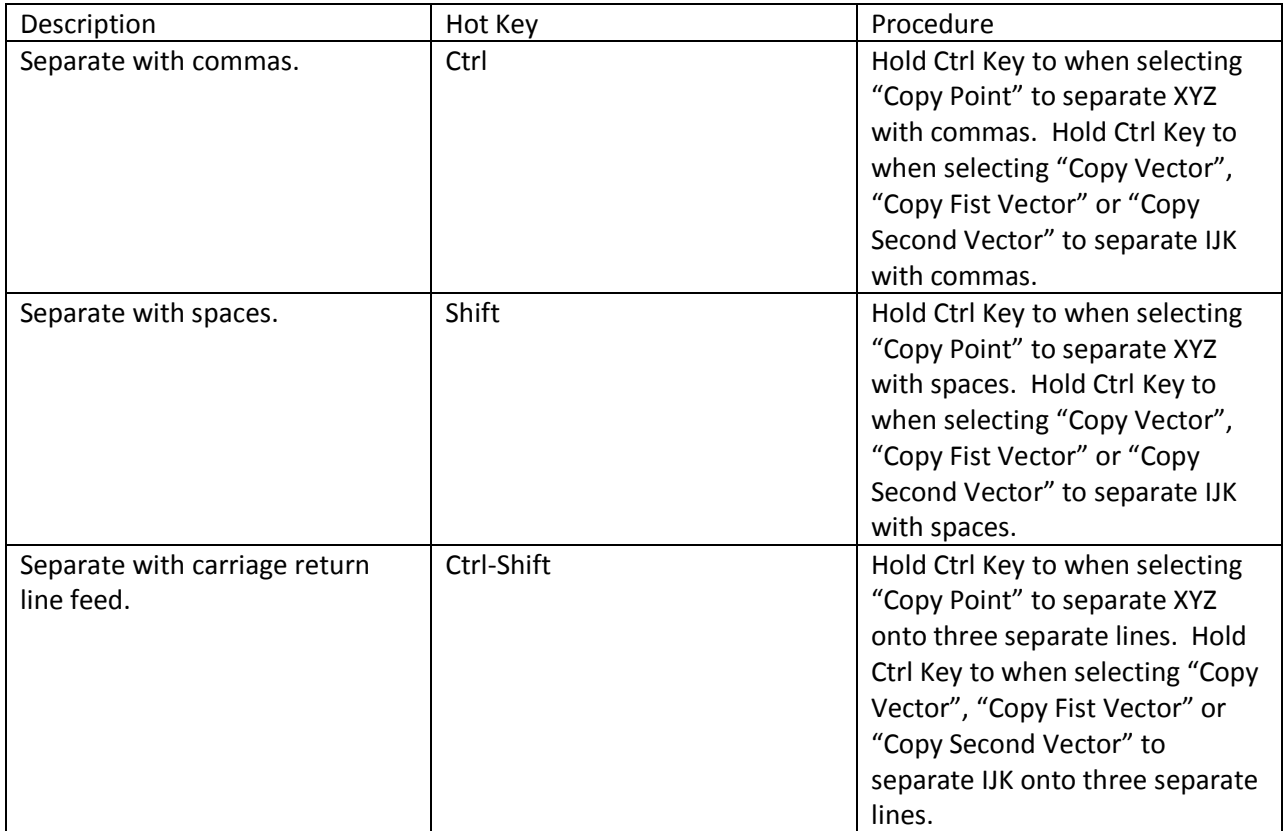